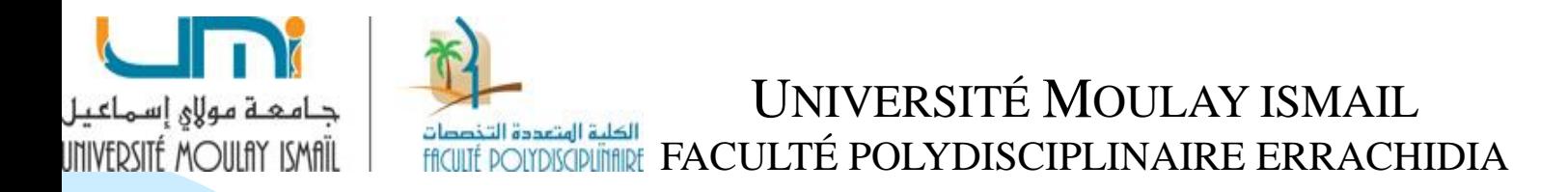

#### **CONTRÔLE DE GESTION**

#### **MANAL YOUB**

L'entreprise Algo est spécialisée dans la fabrication de chariots multiservices. Dans un atelier sont fabriqués les châssis à partir de tubes d'acier. Ils sont de quatre modèles différents, notés A, B, C, D en fonction des tailles et de la charge utile.

Le tableau suivant donne les éléments d'information sur l'activité de l'atelier au mois de Juin de l'année N.

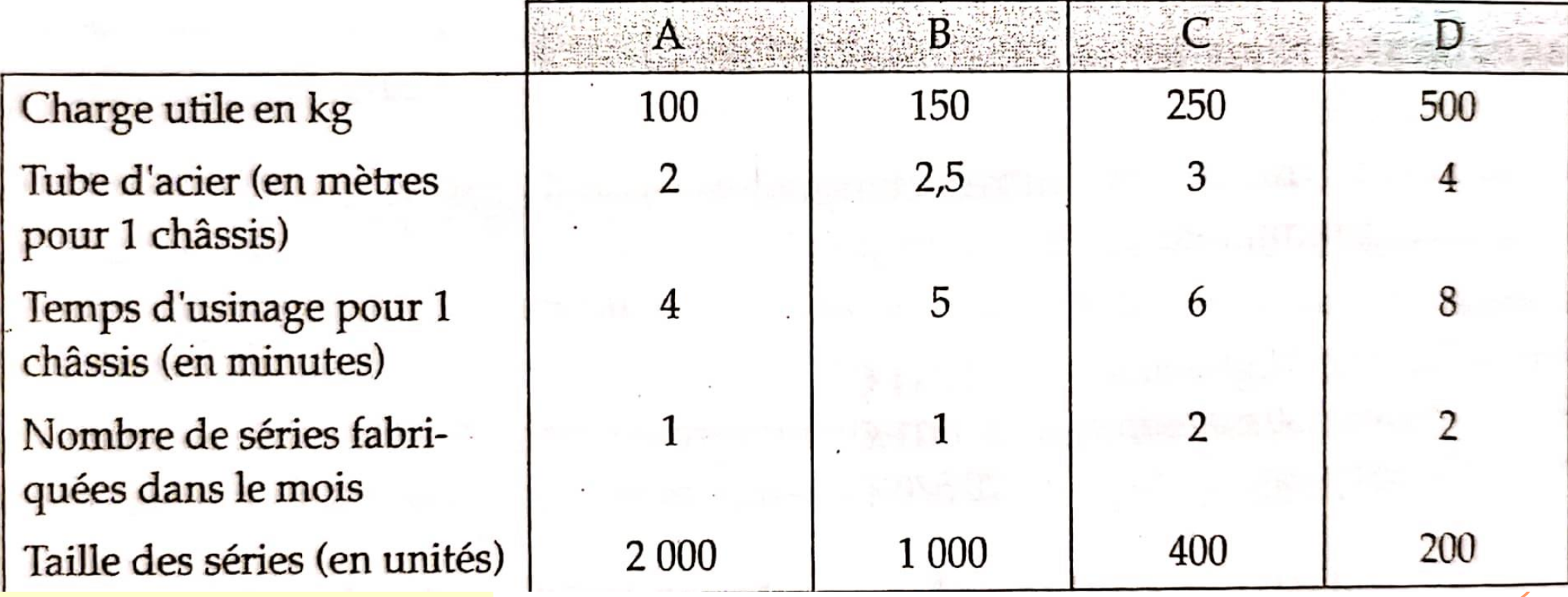

Le cout d'achat du mètre de tube est de 16 euros

Les charges indirectes de l'atelier pour le mois s'élèvent à 220 500 euros; elles sont réparties en fonction des temps d'usinage.

1. Calculer le cout de production des châssis par la méthode classique de calcul des couts

2. Une analyse plus fine des charges de l'atelier amène à constater qu'une part importante du travail correspond aux taches de préparation et de mise en route des séries en fabrication.

Cette part est estimée à environ un tiers de l'activité, de l'atelier et il a apparait logiquement de répartir cette fraction en fonction du nombre de séries fabriquées.

Déterminer les nouveaux couts de production résultant de cette constatation.

3. Commenter les différences obtenues entre les deux méthodes.

## **Correction**

### **1) Calcul des couts de production par la méthode classique**

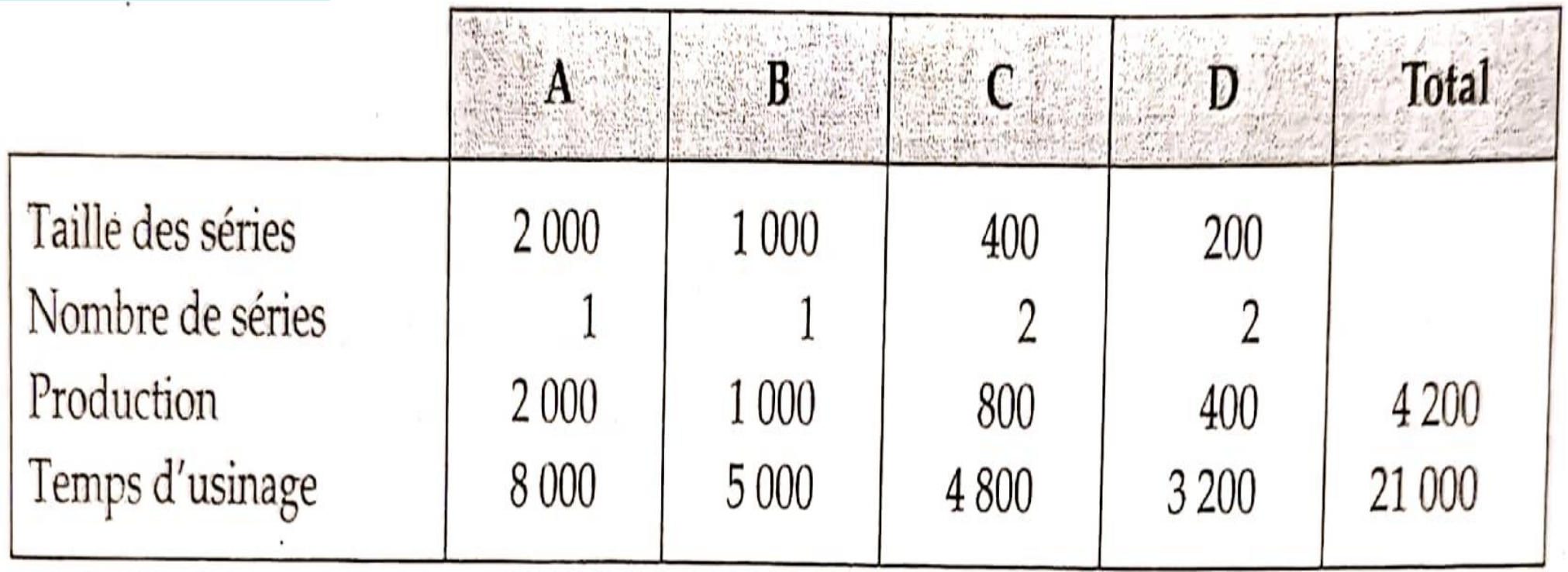

# Le cout de la minute d'usinage ressort à :  $220\,500/21000 = 10.50.$

On en déduit le tableau de calcul des couts suivants:

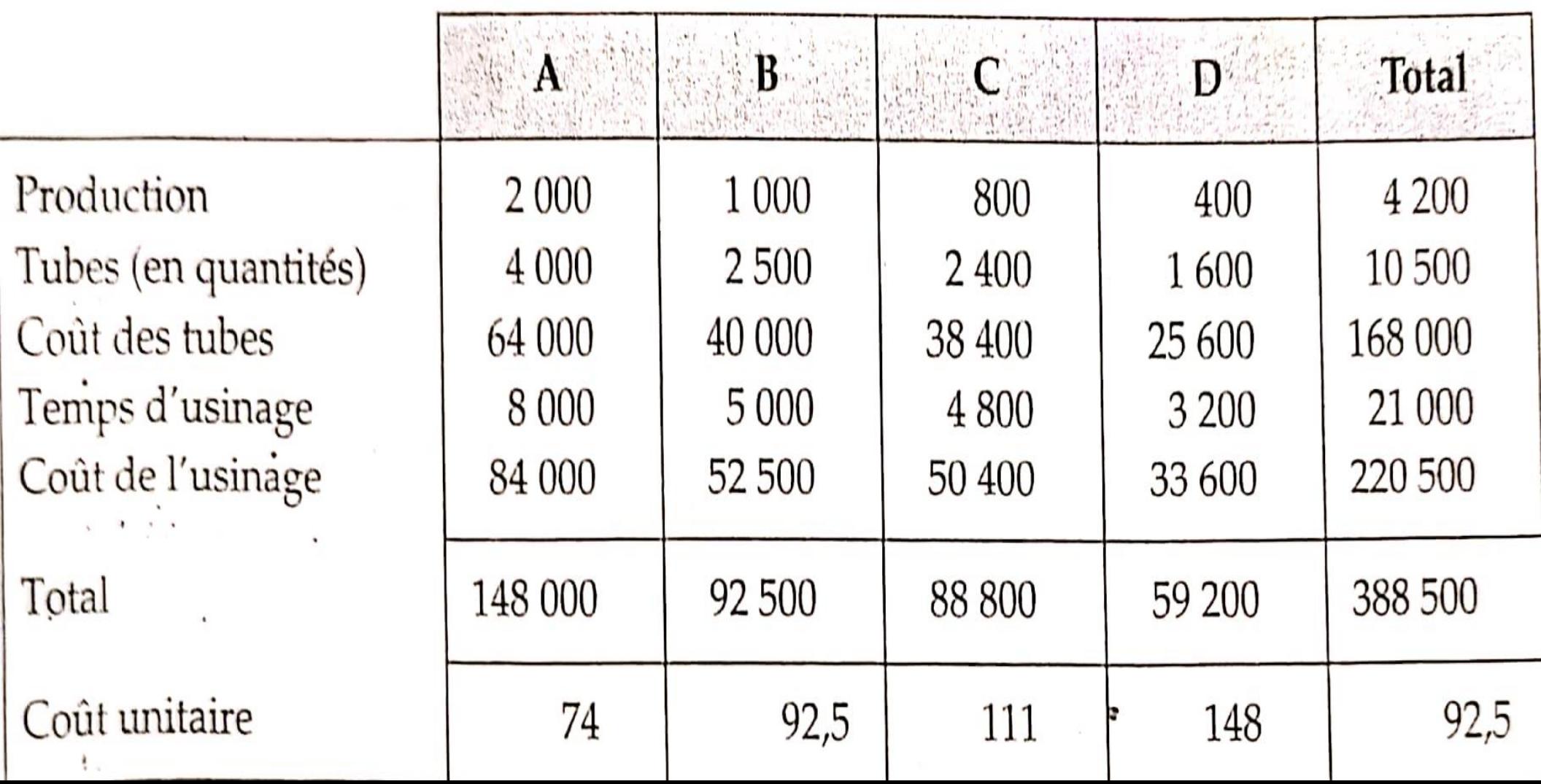

#### **2. Calcul sur la base des activités**

L'observation faite conduit à distinguer deux activités:

-une activité Préparation-lancement avec pour inducteur de cout la série de Fabrication.

-une activité Usinage avec pour inducteur de cout la minute d'usinage.

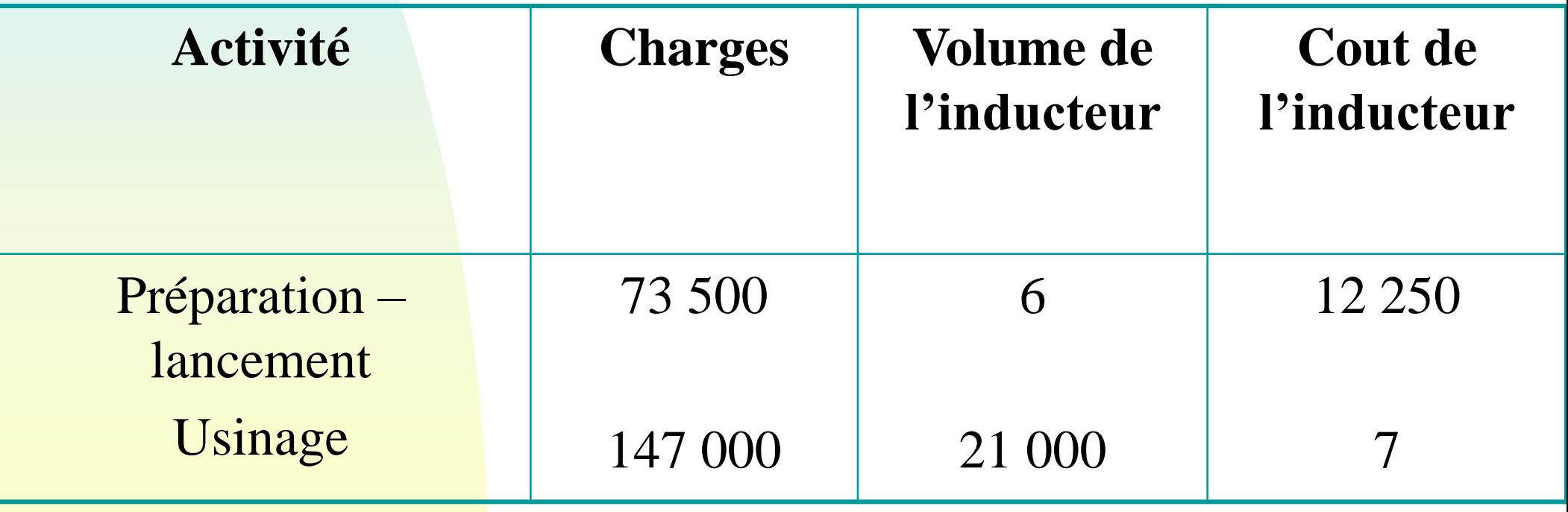

#### Le tableau de calcul des couts se termine alors simplement:

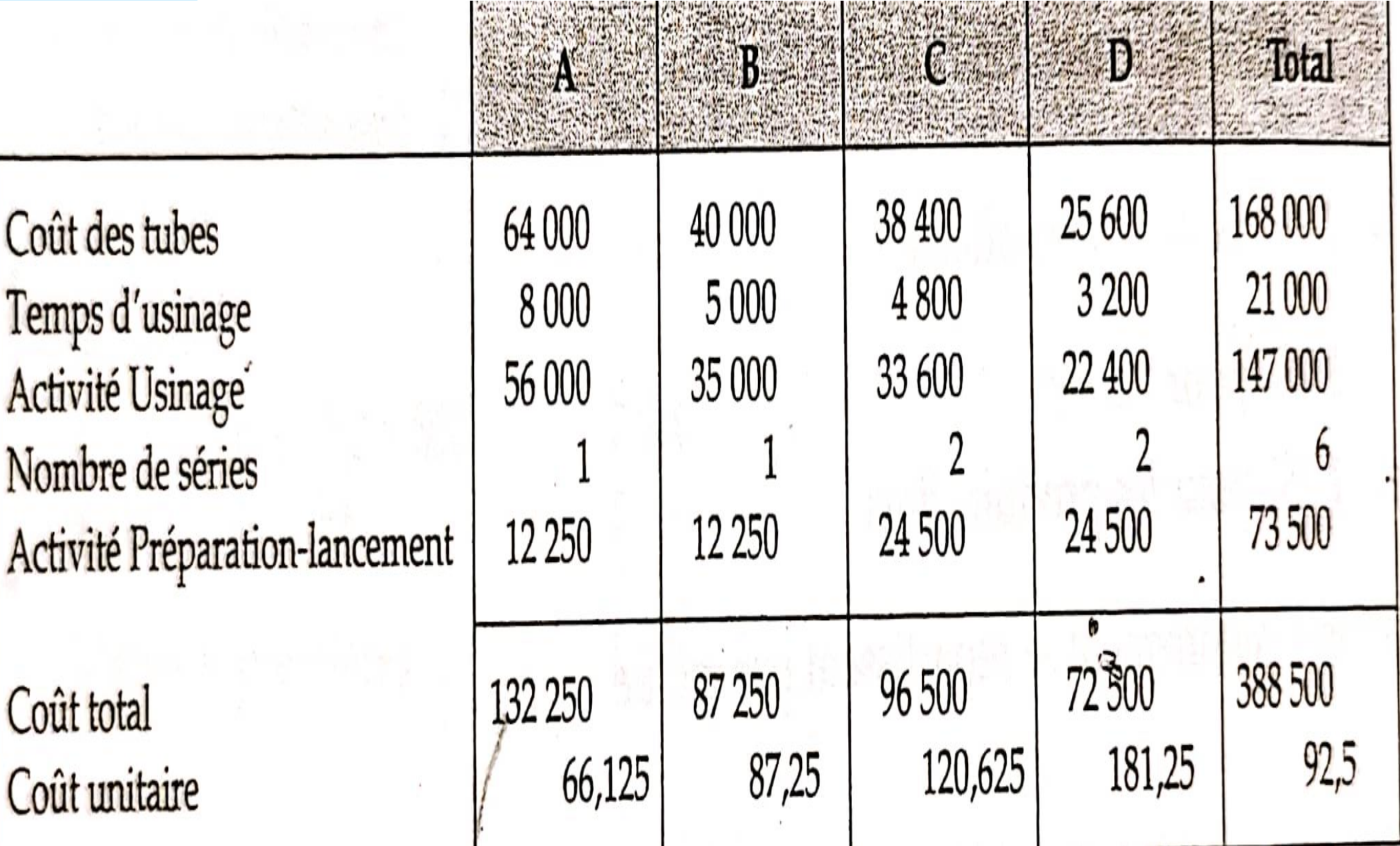

### **3. Commentaire**

- En rapprochant les couts unitaires trouvés par les deux méthodes, on peut faire les remarques suivantes: les châssis A et B fabriqués en grandes séries voient leur cout unitaire diminuer, en effet, les couts de préparation du travail, indépendant de la taille des séries, pèsent moins lourd sur les couts unitaires des grandes séries, avec la méthode précédente , ces couts étaient répartis en fonction des temps d'usinage donc en fonction des quantités, ce qui pénalisait indument les produits A et B.
- La conclusion inverse doit, bien évidemment, être tirée pour les châssis C et D fabriqués par petites quantités.

Une entreprise fabrique 2 produits T et U dont la marge sur cout variable unitaire est respectivement de 240 euros et de 350 euros. Les éléments suivants sont fournis, sachant que l'objectif recherché est de maximiser la marge sur cout variable (MCV).

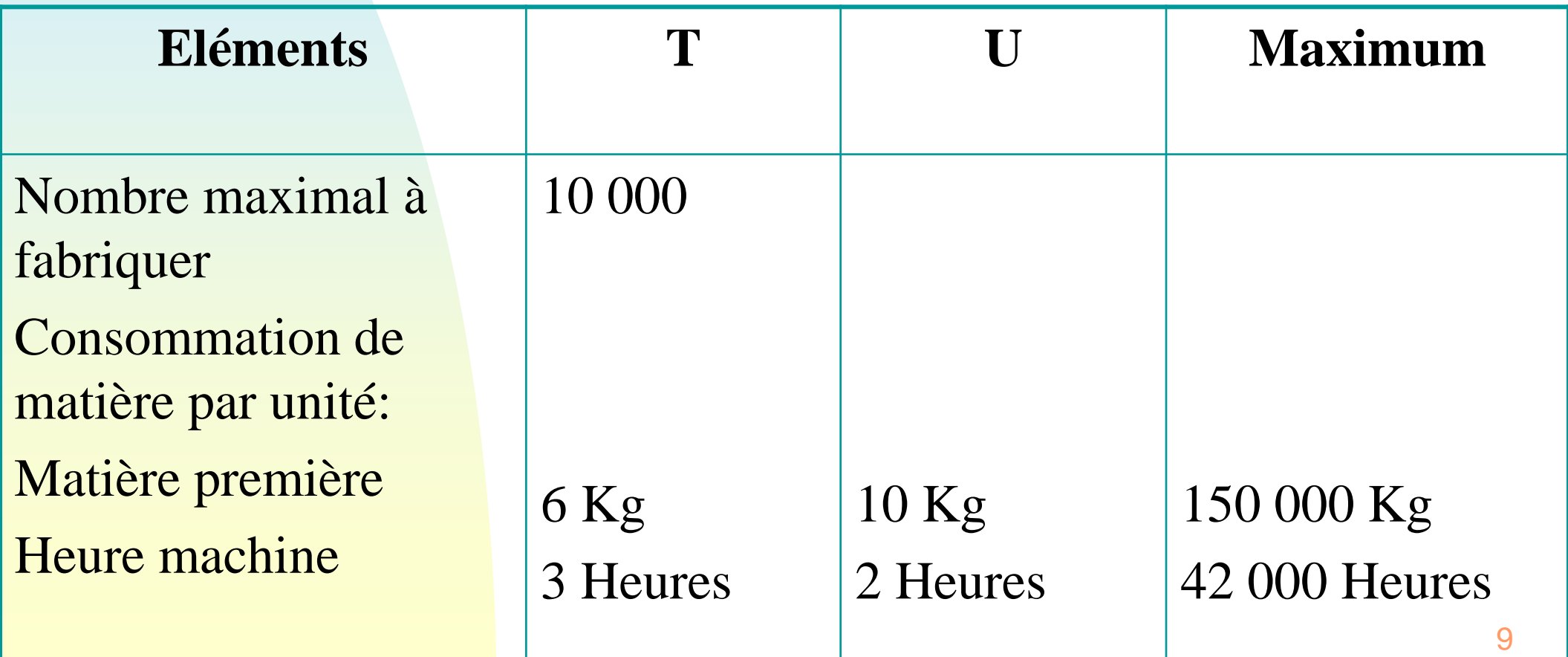

#### **Variables:**

- X= quantité de T à fabriquer
- Y= quantité de U à fabriquer

#### **Fonction économique:** 240T+350U = Max MCV

#### **Contraintes:**

- $x \geq 0$
- $y \geq 0$

x≤10 000 contrainte commerciale

 $6x+10y \le 150000$  contrainte de production: matière

 $3x+2y \le 42000$  contrainte de production: heure machine

- Représentation graphique:
- Droites:
- D1: X= 10 000
- D2:  $X = 6x+10y= 150000$
- D3: 3x+2y= 42 000

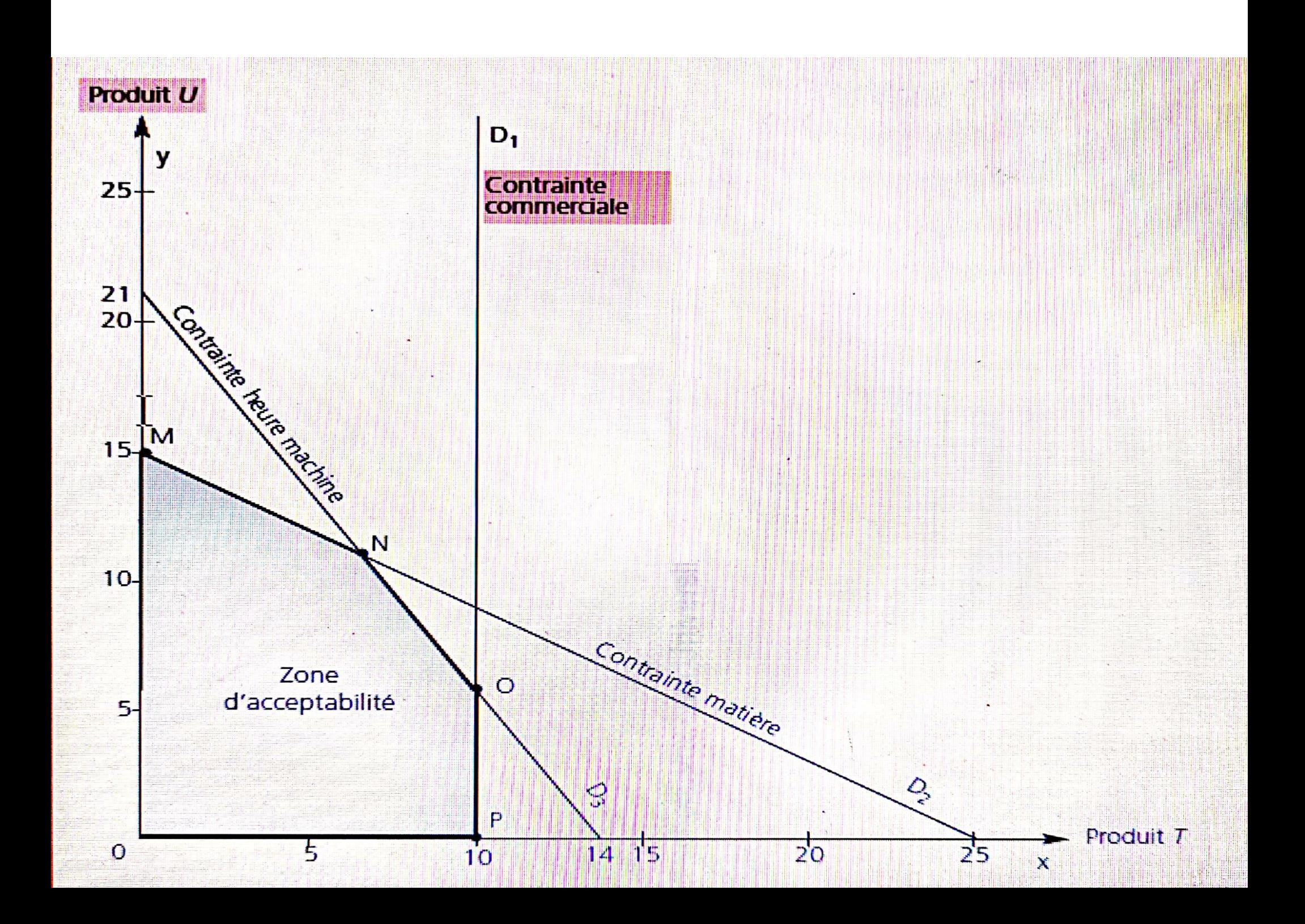

- Le point N situé à l'intersection des droites des deux contraintes de production correspond à la saturation de ces contraintes pour  $x=6$  667 et  $y=11$  000
- Recherche de l'optimum:
- Il suffit de calculer la valeur de la fonction économique pour les points correspondant aux différents sommets:
- Pour le point M:  $(240*0) + (350*15000) = 5250000$
- Pour le point N:  $(240*6 667)+(350*11 000) = 5 450 080$
- Pour le point  $\mathbf{O}$  : (240\*10 000)+(350\*6 000) = 4 500 000
- La marge sur cout variable la plus élevée s'obtient au point N. Le programme optimum correspond à la production de 6 667 produits T et de 11 000 produits U.

Vérification de la saturation des contraintes: -Contrainte de production matière:  $(6*6 667)+(10*11 000) =150 000$  (saturation) -Contrainte de production heure machine:

 $(3*6 667) + (2* 11 000) = 42 000$  (saturation)

- Soit un centre d'analyse de production dont les frais fixes s'élèvent à 100.
- Le prix de vente du produit généré par ce centre est de 300
- Les heures de travail correspondant à l'activité normale sont estimées à 100 heures

#### **Travail à faire :**

- Sous les deux hypothèses d'activité réelle :
- -H1 : pour 80 h, les frais variables de centre s'élèvent à 120
- -H2 : pour 110 h, les frais variables de centre s'élèvent à 165

- 1) déterminer le résultat analytique par la méthode de coûts complets
- 2) déterminer le résultat analytique par la méthode de l'imputation rationnelle

### **Correction**

1) Résultat analytique par la méthode de coûts complets (CC)

- H1 : Résultat analytique  $(CC) = 300 (120 + 100) = 80$
- H2 : Résultat analytique  $(CC) = 300 (165 + 100) = 35$
- 2) Résultat analytique par la méthode de l'imputation rationnelle
- $H1$  :  $CIR = 80/100 = 0.8$ ; le montant des charges fixes à imputer est  $0.8 \times 100 = 80$
- **Résultat analytique (IR)** =  $300 (120 + 80) = 100$
- Pour retrouver le résultat analytique (CC), il faut tenir compte de la différence d'imputation : Différence d'imputation (DI) = Charges fixes de la période - Charges fixes imputées =100 – 80  $=20 > 0$  ce qui représente un coût de sous activité ou un coût de chômage
- Résultat analytique  $(CC)$  = Résultat analytique  $IR$ ) –DI = 100  $20 = 80$
- $\textbf{H2}: \text{CIR} = 110/100 = 1,1$ ; le montant des charges fixes à imputer est  $1,1 \times 100 = 110$
- Résultat analytique (IR) =  $300 (165 + 110) = 25$
- Pour retrouver le résultat analytique (CC), il faut tenir compte de la différence d'imputation : Différence d'imputation = Charges fixes de la période - Charges fixes imputées  $=100 - 110 = -10 < 0$ ce qui représente un boni de suractivité
- **Résultat analytique (CC) = Résultat analytique (IR) DI = 25 +10**  $= 35$
- **En définitive, la méthode de l'imputation rationnelle des charges** fixes ne modifie pas le montant réel des charges fixes mais uniquement le montant imputé aux coûts.

- Un atelier fabrique deux pièces A et B. La capacité de production de l'atelier est de 40 heures. En une heure, l'atelier fabrique 6 pièces A ou 8 pièces B.
- Les pièces A et B sont vendues respectivement 3.25 Dh et 2.50 Dh ; les charges variables s'élèvent à 3 Dh par kg de matières premières utilisées. La fabrication d'une pièce A consomme 0.4 Kg de matières, celle de B, 0.25 Kg.

La contrainte de l'atelier peut s'exprimer de la forme :

- a)  $A+B \le 40$
- **b) 1/6 A +1/8 B <=40**
- c)  $1/6$  A +1/8 B < 40
- Aucune de ces réponses ne convient

Les charges variables du produit A s'élèvent à :

- **a) 1.20 Dh par produit**
- b)  $0.75$  Dh par produit
- c) 0.25 Dh par produit
- d) Aucune de ces réponses ne convient

La marge sur cout variable du produit A est de :

- a) 1.20 Dh
- b) 1.75 Dh
- c) 1.95 Dh
- **d) Aucune de ces réponses ne convient**

Pour fabriquer 150 kg de bonbons, le responsable production prévoit 200 kg de sucre, à 1,4Dh/kg. En réalité, pour ces 150 kg de bonbons, il a été utilisé 220 kg de sucre à 1,5Dh/kg.

Le budget prévisionnel pour les matières premières est de :

- **a) 280 Dh**
- b) 220 Dh
- c) 330 Dh
- d) Autre

Le coût réel pour les matières premières est de :

- **a) 330 Dh**
- b) 220 Dh
- 280 Dh
- Autre $\Box$

L'écart global entre le budget prévisionnel et le coût réel est de :

- **a) 50 Dh**
- b) 22 Dh
- c) 28 Dh
- d) Autre
- A quoi correspond -22 :
- **a) Autre**
- b) L'écart sur prix
- c) L'écart sur quantité
- d) L'écart sur écart

Si les quantités réelles produites avaient été de 180 kg (toutes les autres données étant inchangées) quel aurait été l'écart global ?

- **a) -6 Dh**
- b)  $+6 Dh$
- $c)$  -10 Dh
- **Autre**